# Файлы и файловая система

Шинкаренко Евгений Александрович МОУ Гимназия № 2 г.Черняховск Калининградской области

#### Файл - это совокупность информации, хранящаяся в долговременной памяти компьютера и обозначенная именем.

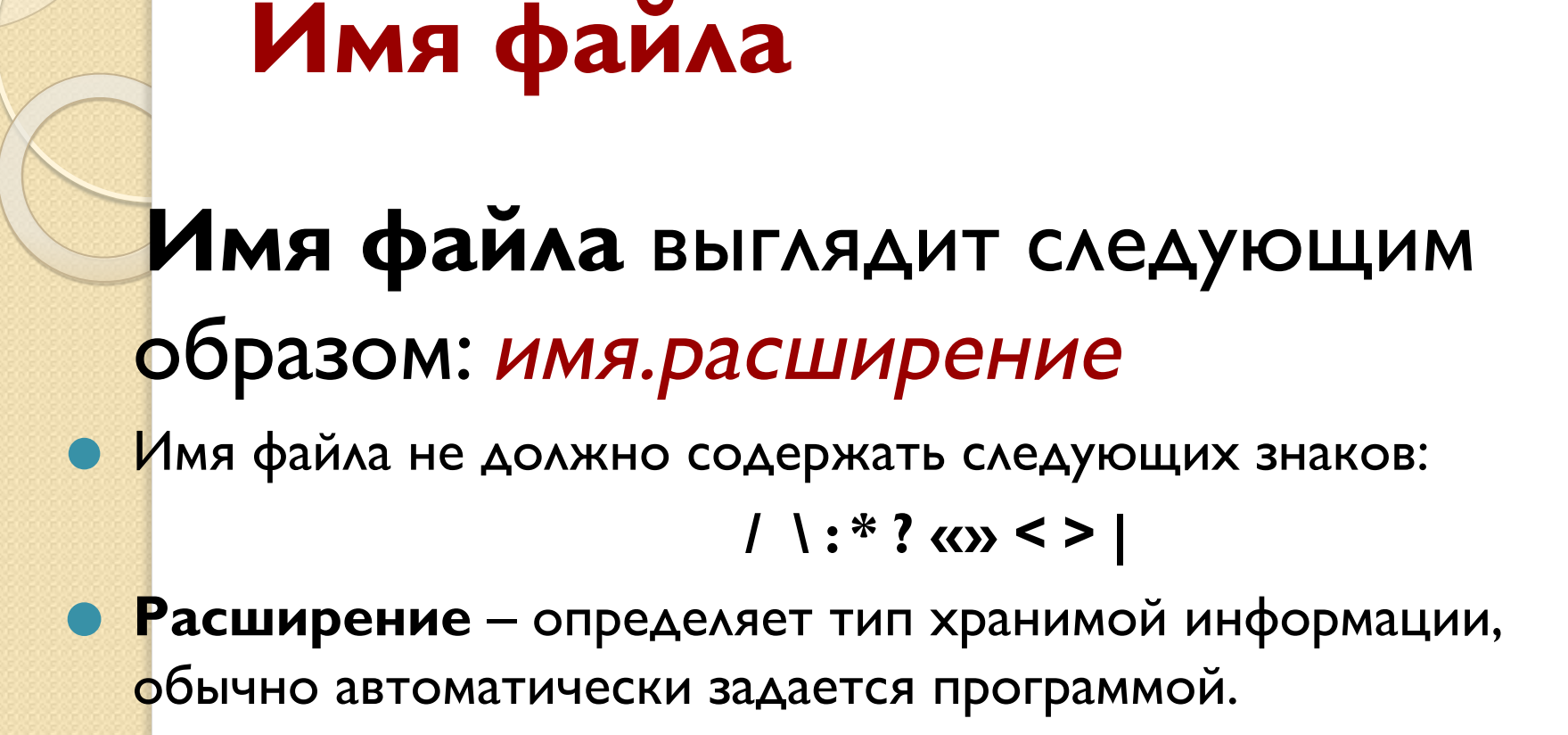

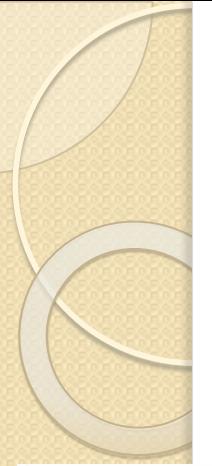

## Примеры расширений файла

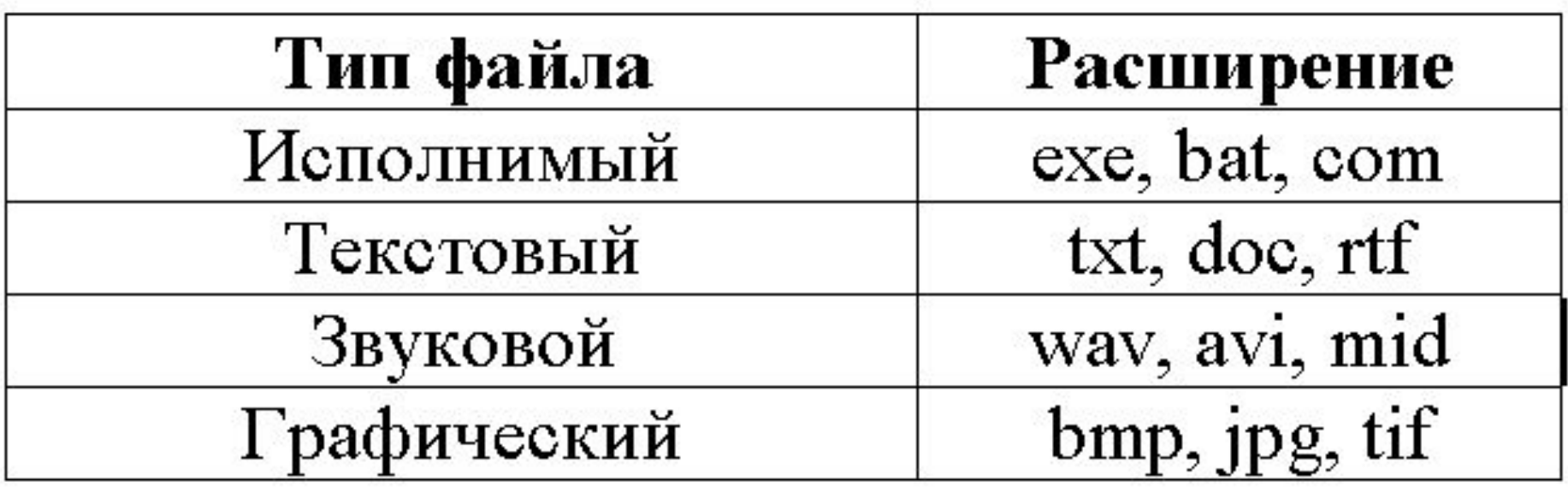

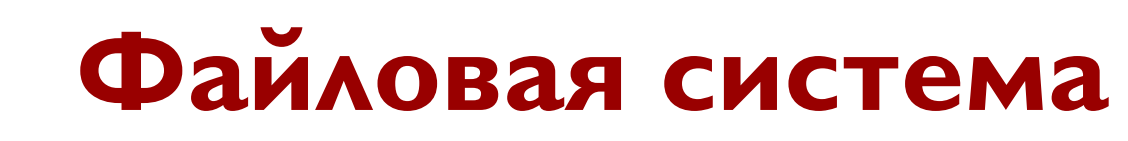

Файловая система (англ. file system) — регламент, определяющий способ организации, хранения и именования данных на носителях информации.

Она определяет формат физического хранения информации, которую принято группировать в виде файлов.

Конкретная файловая система определяет размер имени файла (папки), максимальный возможный размер файла и раздела, набор атрибутов файла. Некоторые файловые системы предоставляют сервисные возможности, например, разграничение доступа или шифрование файлов.

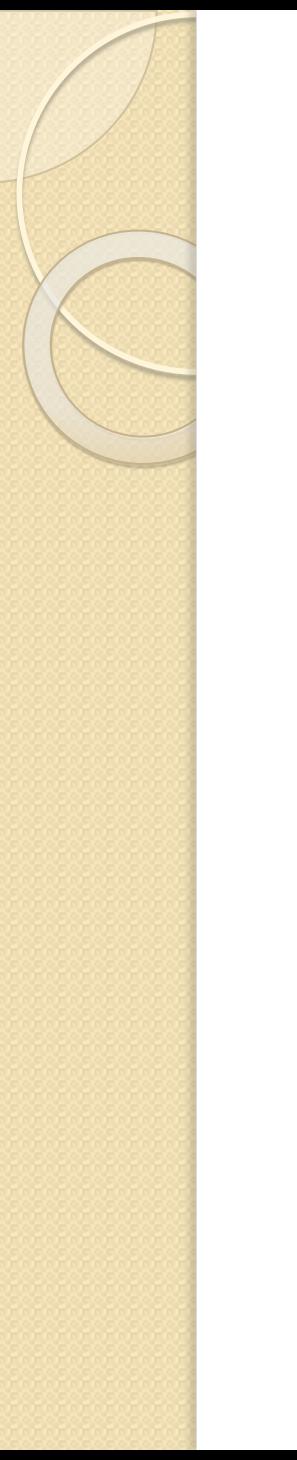

#### Виды файловых систем:

- одноуровневая (линейная последовательность)
- многоуровневая (система вложенных папок, в каждой папке могут храниться вложенные папки и файлы)

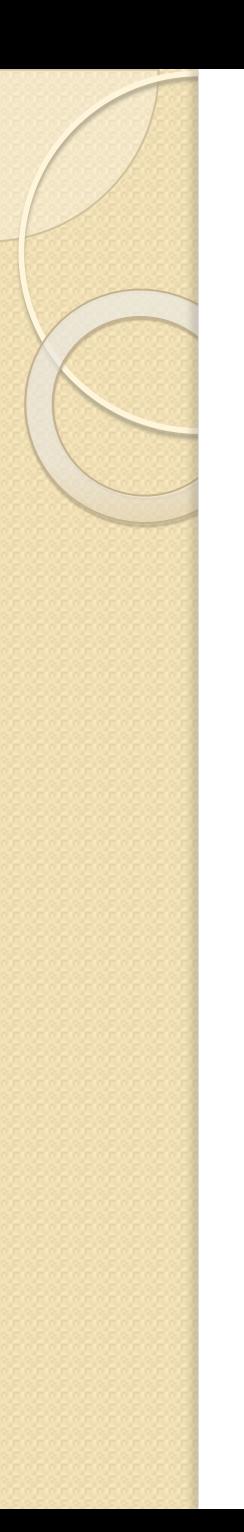

## **Логический диск**

- Каждый диск (дискета, жесткий диск, флеш память и.д.) имеет логическое имя, обозначаемое латинской буквой с двоеточием:
- **А:** и **В:** гибкие диски,
- С: и **D**: жесткие диски и т.д.
- Папкой верхнего уровня для диска является корневая пака, которая обозначается добавлением к имени диска косой черты «\», например А:\

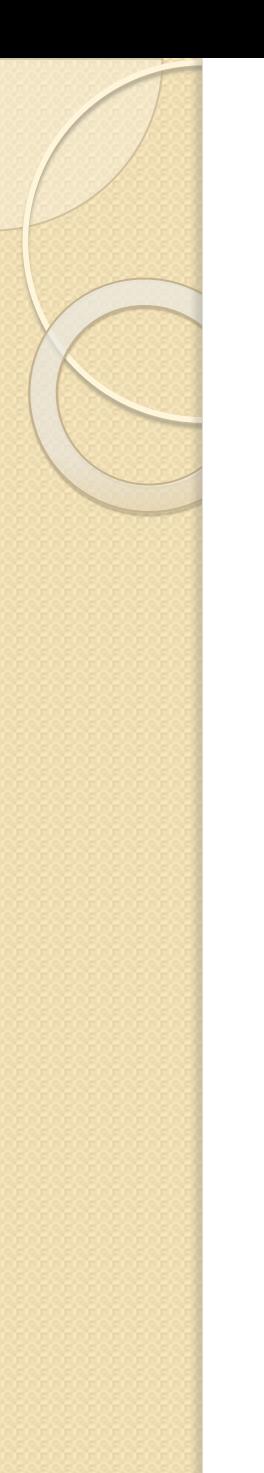

#### Форматирование

Форматирование диска — процесс разметки устройств хранения или носителей информации: жестких дисков, дискет, устройств хранения на основе флеш-памяти и др. Само форматирование заключается в создании (формировании) структур доступа к данным, например структур

файловой системы.

Отформатировать логический раздел диска можно

- ⚫ задав в командной строке команду *format*
- ⚫ кликнув правой клавишей на диск и выбрать *Форматировать* Проводник

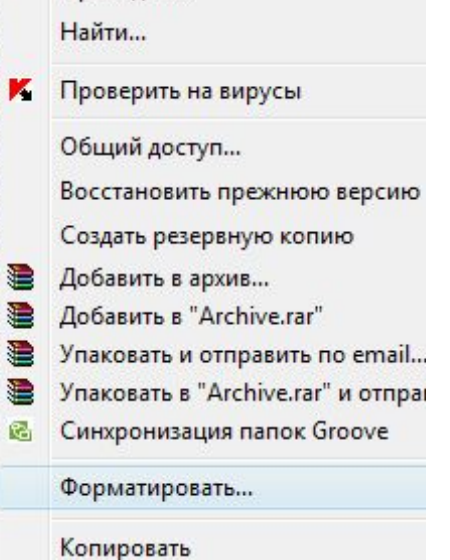

⚫ воспользоваться специальными программами для работы с жестким диском

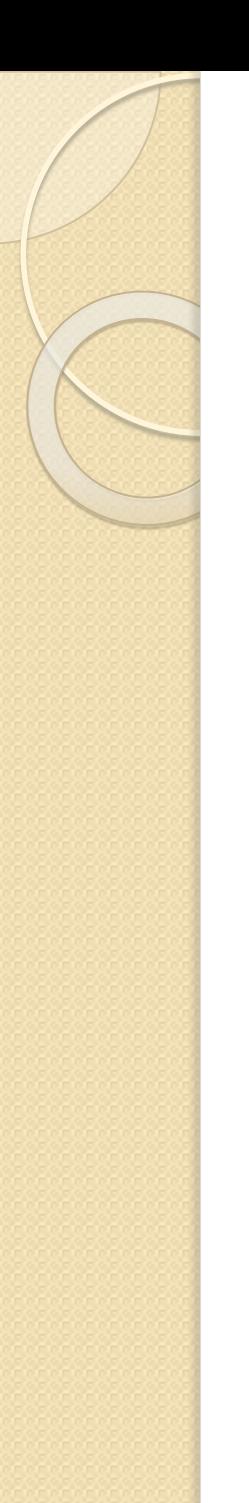

#### Дефрагментация

- Дефрагментация процесс обновления и оптимизации логической структуры раздела диска с целью обеспечить хранение файлов в непрерывной последовательности кластеров.
- После дефрагментации ускоряется чтение и запись файлов, а следовательно и работа программ.
- Другое определение дефрагментации: перераспределение файлов на диске, при котором они располагаются в непрерывных областях.

Выполнить дефрагментацию логического диска можно следующим способом: ⚫ задав в командной строке команду *defrag* ⚫ кликнув правой клавишей на диск и выбрать *свойства/сервис/выполнить дефрагментацию*

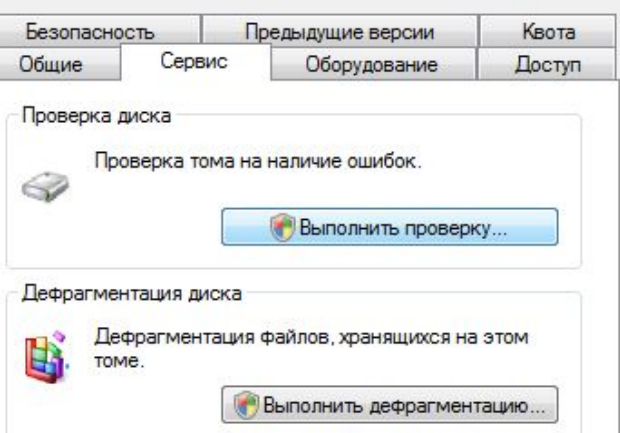

⚫ воспользоваться специальными программами для дефрагментации логических дисков

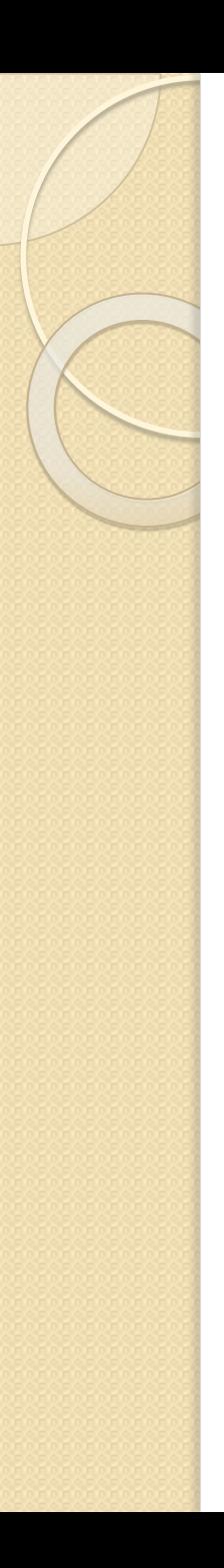

## Кластер

Кластер (англ. cluster) — в некоторых типах файловых систем логическая единица хранения данных в таблице размещения файлов, объединяющая группу секторов. Например, на дисках с размером секторов в 512 байт, 512-байтный кластер содержит один сектор, тогда как 4-килобайтный кластер содержит восемь секторов.

Как правило, это наименьшее место на диске, которое может быть выделено для хранения файла.

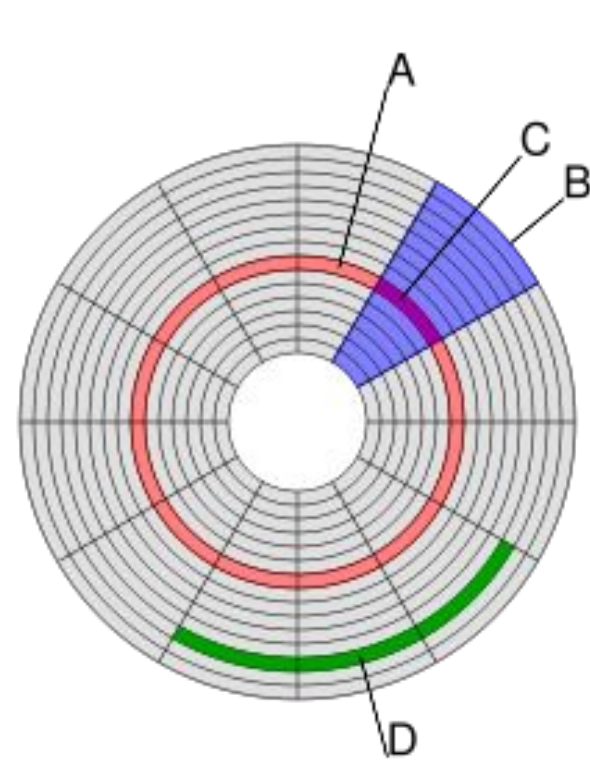

- **(D) кластер**
- (C) сектор дорожки
- (В) геометрический сектор
- (A) дорожка
- Структура диска:

## **Размер кластера по умолчанию для файловой**

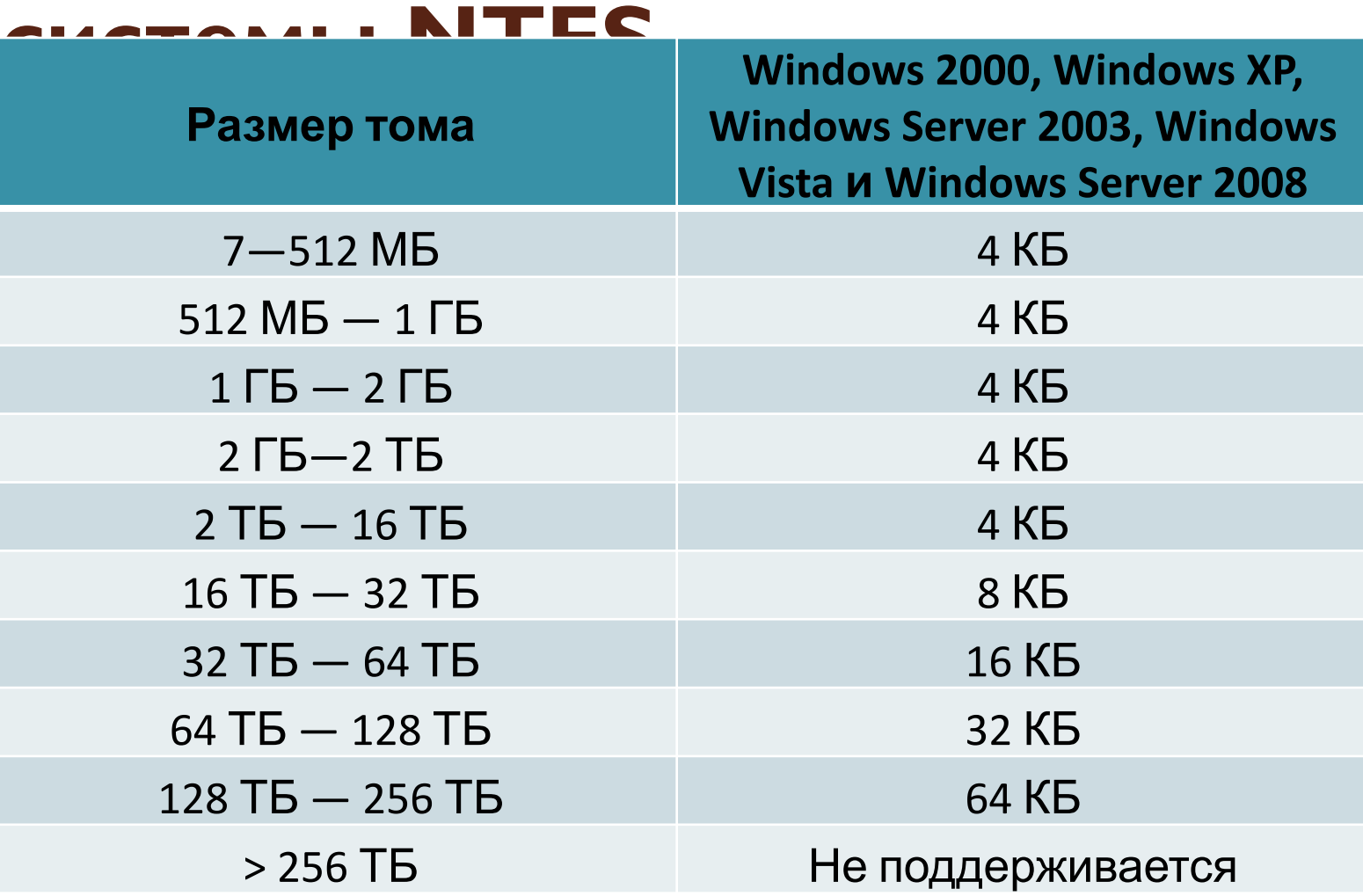

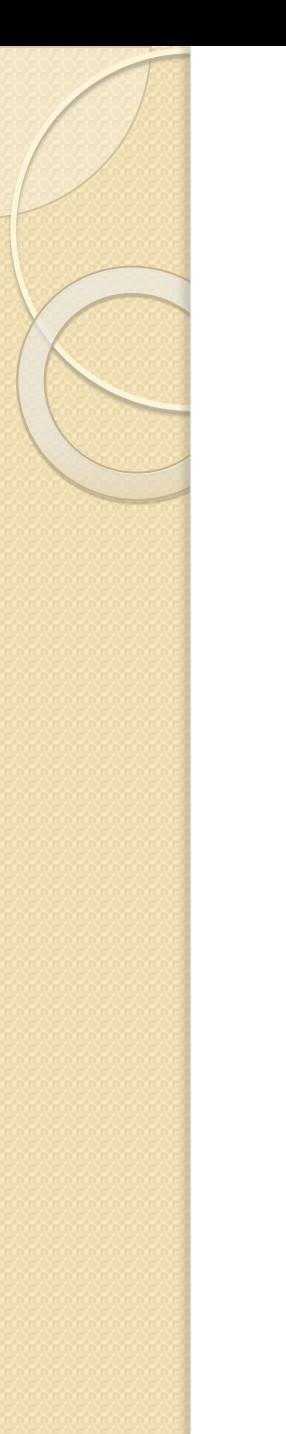

## **Путь к файлу**

- Чтобы найти файл в многоуровневой файловой структуре необходимо знать путь к файлу
- Путь файла начинается с логического имени диска, затем записывается ПОСЛЕДОВАТЕЛЬНОСТЬ ИМЕН ВЛОЖЕННЫХ ДРУГ В друга папок, в последней из которых содержится нужный файл.

<u>Пример пути файла:</u> **С:\ Работа\Отчет**

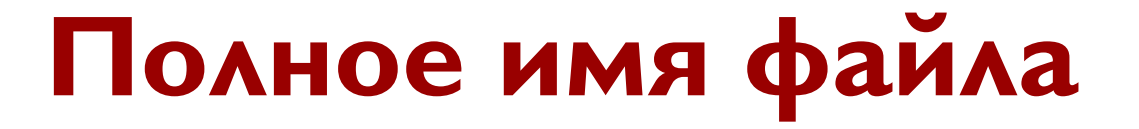

#### Полное имя файла = путь к файлу + имя файла

Пример полного имени файла:

C: Paбота Отчет Моя работа. doc

# Файловые менеджеры

Файловый менеджер (англ. file manager) компьютерная программа, предоставляющая интерфейс пользователя для работы с файловой системой и файлами.

Файловый менеджер позволяет выполнять наиболее частые операции над файлами — создание, открытие/проигрывание/просмотр, редактирование, перемещение, переименование, копирование, удаление, изменение атрибутов и свойств, поиск файлов и назначение прав.

Выделяют различные типы файловых менеджеров, например: • Навигационные и пространственные иногда поддерживается переключение между этими режимами.  $\bullet$  Двупанельные — в общем случае имеют две равноценных панели для списка файлов, дерева каталогов и т. п.